### SCENARI

### USAGES AVANCÉS D'OPALE

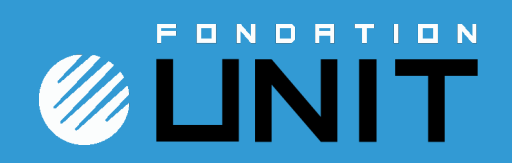

# USAGES AVANCÉS D'OPALE

### **Fonctionnalités**

### **Interopérabilité**

# USAGES AVANCÉS D'OPALE

- **Exercices**
- **Galeries d'images**
- **Références**
- **Tableaux**
- **Listings informatiques**
- **Formules mathématiques**
- **Vidéos enrichies**

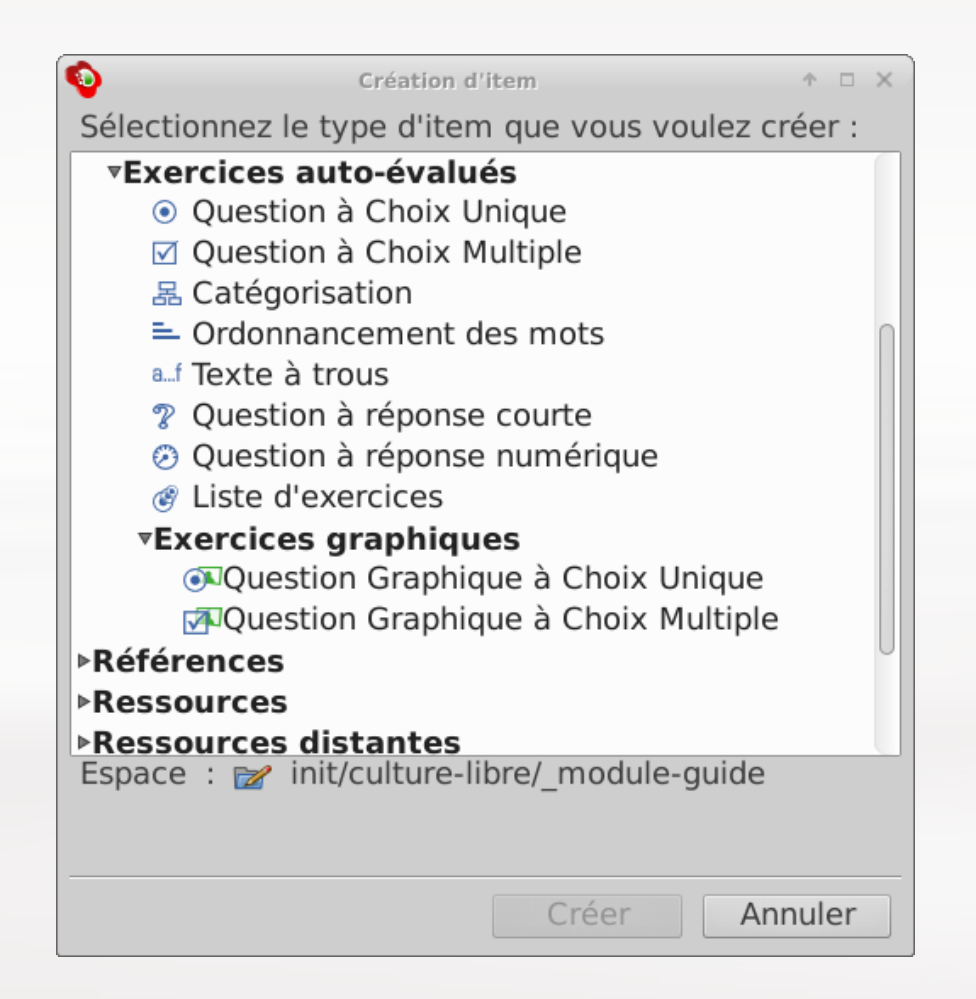

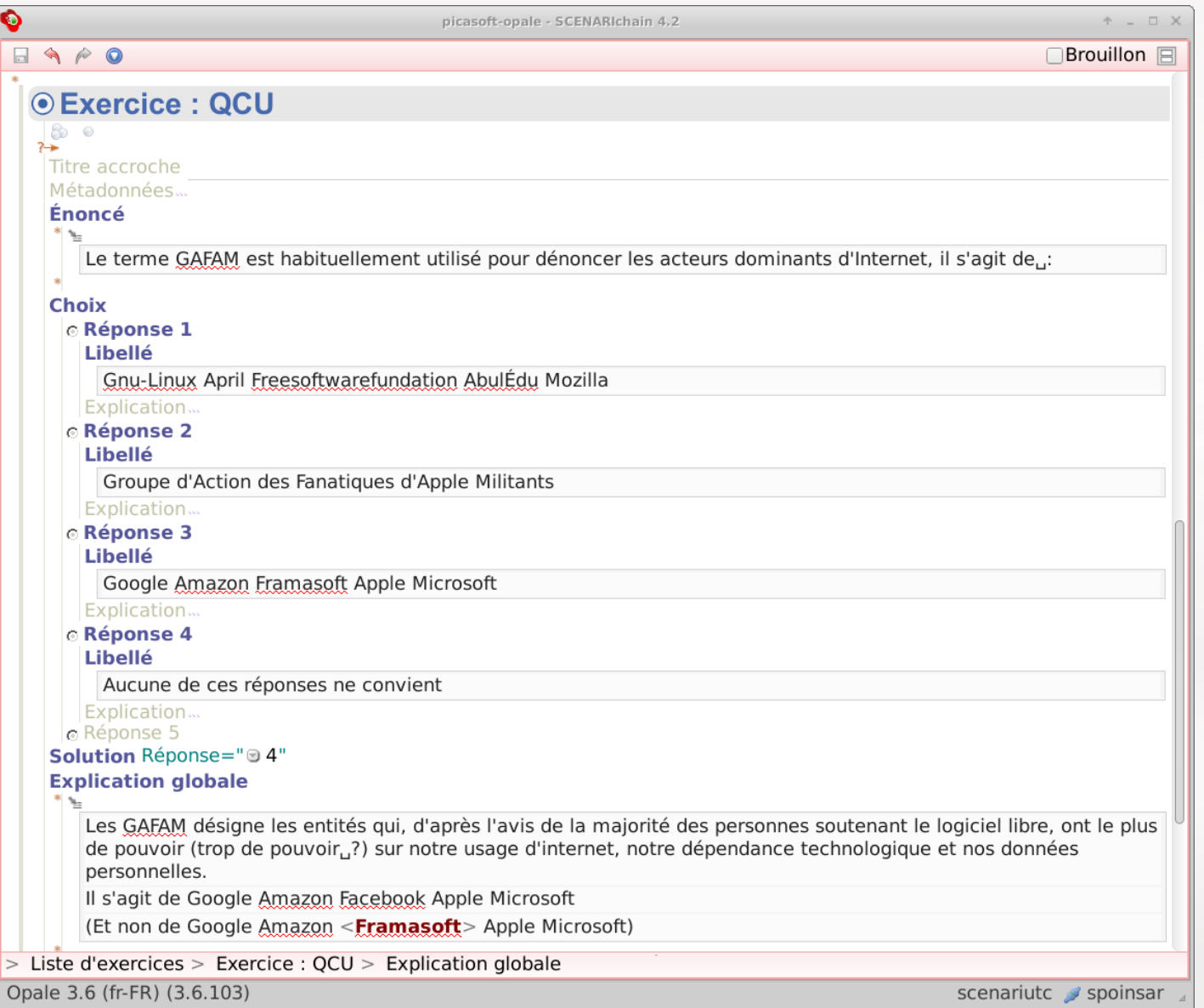

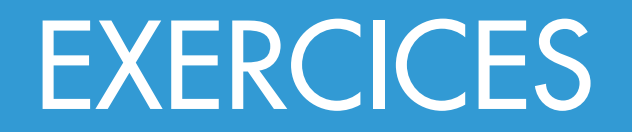

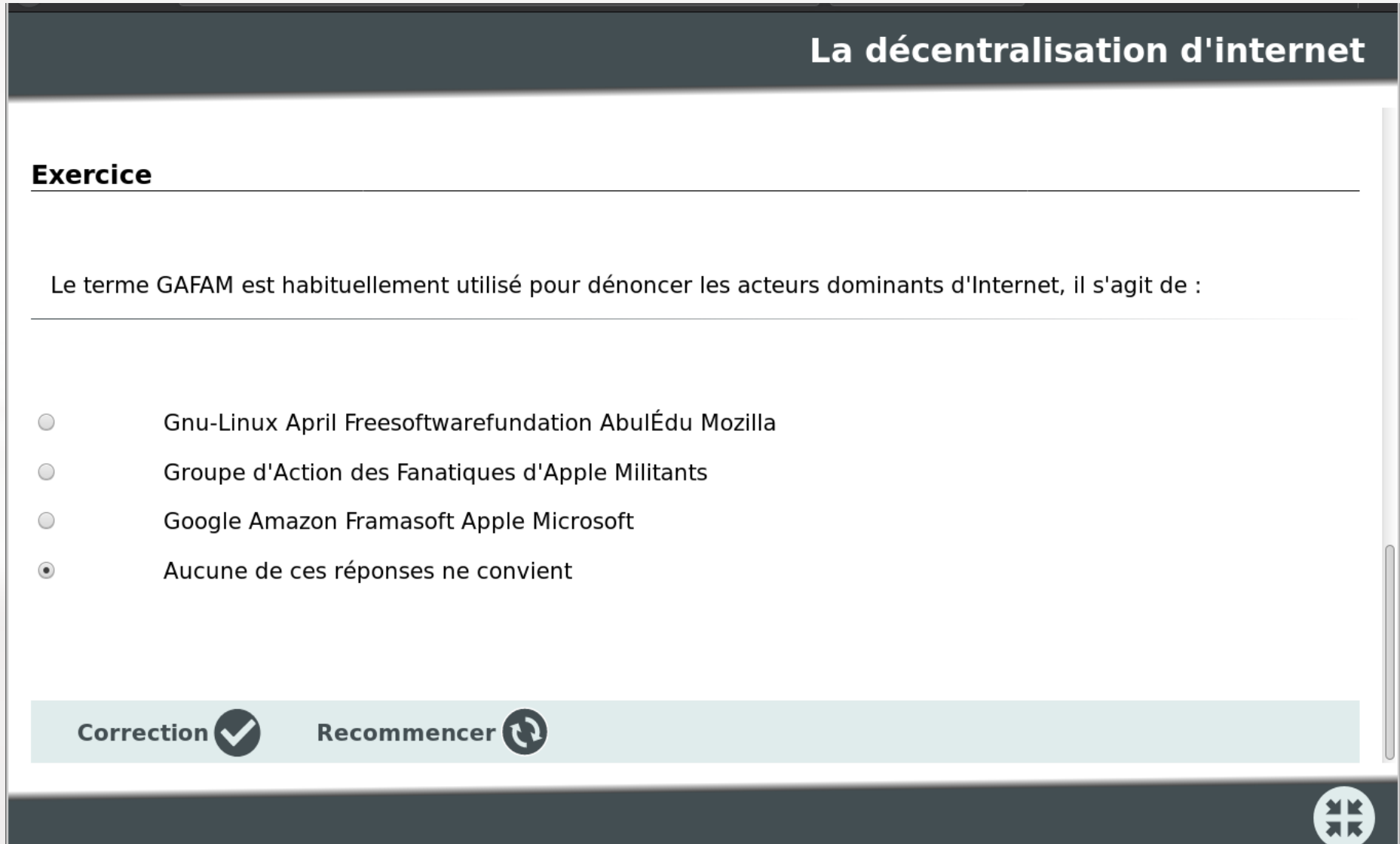

SCENARI

#### La décentralisation d'internet

Le terme GAFAM est habituellement utilisé pour dénoncer les acteurs dominants d'Internet, il s'agit de :

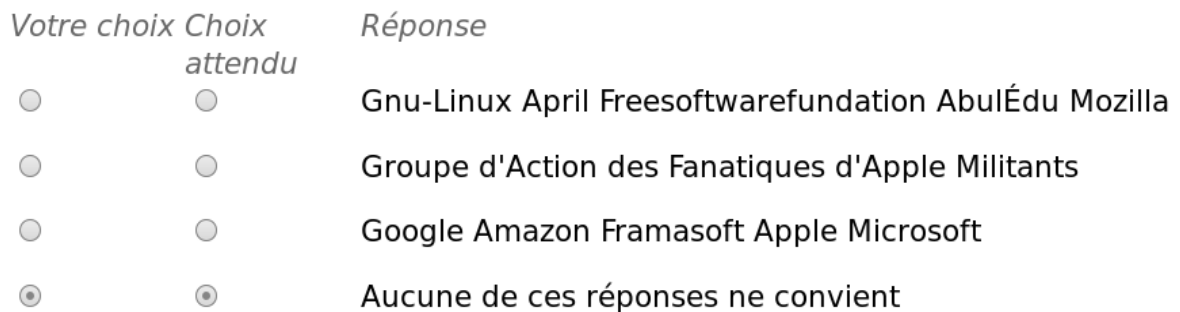

Les GAFAM désigne les entités qui, d'après l'avis de la majorité des personnes soutenant le logiciel libre, ont le plus de pouvoir (trop de pouvoir ?) sur notre usage d'internet, notre dépendance technologique et nos données personnelles.

Il s'agit de Google Amazon Facebook Apple Microsoft

(Et non de Google Amazon Framasoft Apple Microsoft)

#### **Bonne réponse**

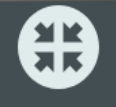

SCENARI

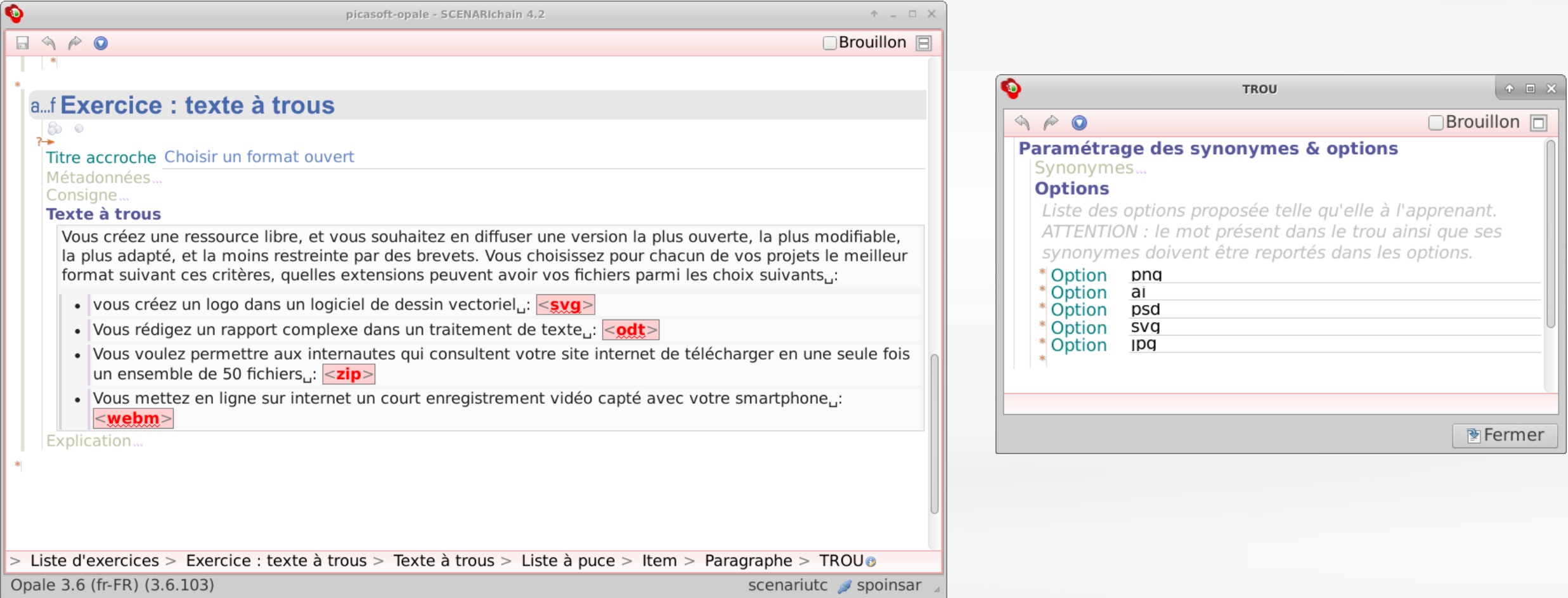

#### Les formats ouverts

11

SCENARI

#### **Choisir un format ouvert**

Vous créez une ressource libre, et vous souhaitez en diffuser une version la plus ouverte, la plus modifiable, la plus adapté, et la moins restreinte par des brevets. Vous choisissez pour chacun de vos projets le meilleur format suivant ces critères, quelles extensions peuvent avoir vos fichiers parmi les choix suivants :

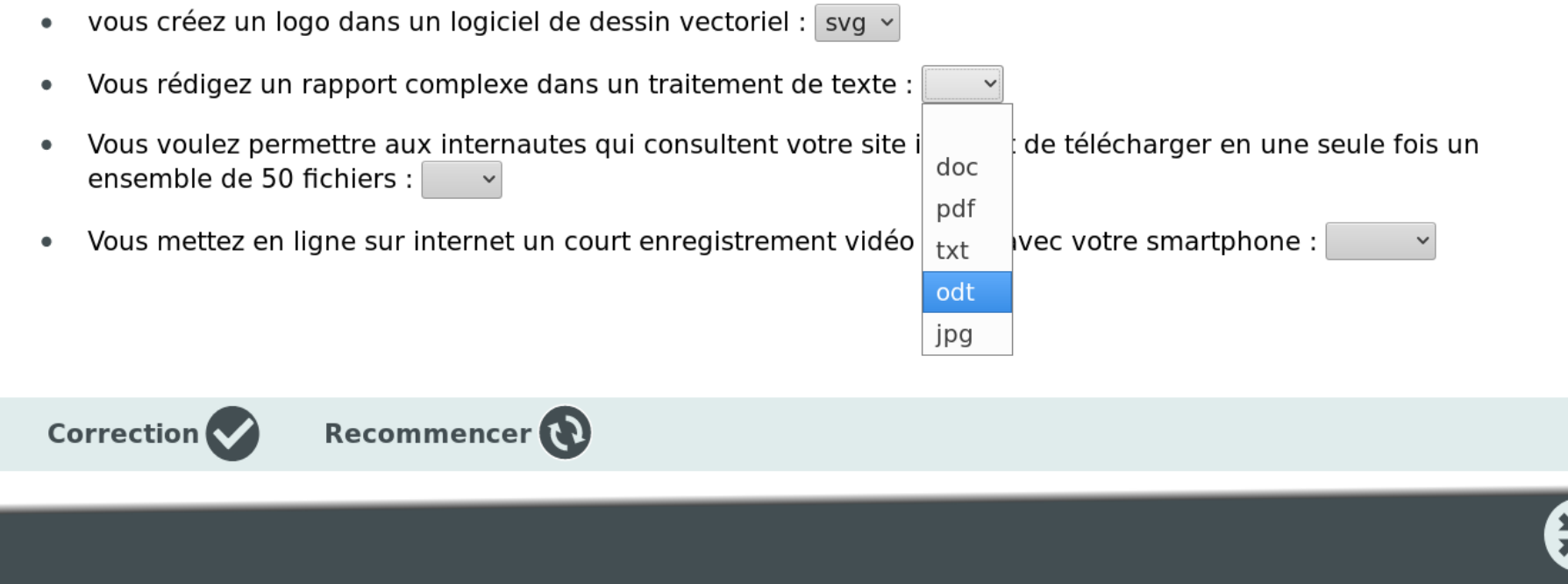

#### **Les formats ouverts**

#### Choisir un format ouvert

Vous créez une ressource libre, et vous souhaitez en diffuser une version la plus ouverte, la plus modifiable, la plus adapté, et la moins restreinte par des brevets. Vous choisissez pour chacun de vos projets le meilleur format suivant ces critères, quelles extensions peuvent avoir vos fichiers parmi les choix suivants :

- vous créez un logo dans un logiciel de dessin vectoriel : svg v  $\bullet$
- Vous rédigez un rapport complexe dans un traitement de texte : odt v  $\bullet$
- Vous voulez permettre aux internautes qui consultent votre site internet de télécharger en une seule fois un  $\bullet$ ensemble de 50 fichiers :  $exe$   $\vee$  zip
- Vous mettez en ligne sur internet un court enregistrement vidéo capté avec votre smartphone :  $\vee$  webm  $\bullet$

#### 50% de bonnes réponses

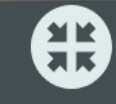

SCENARI

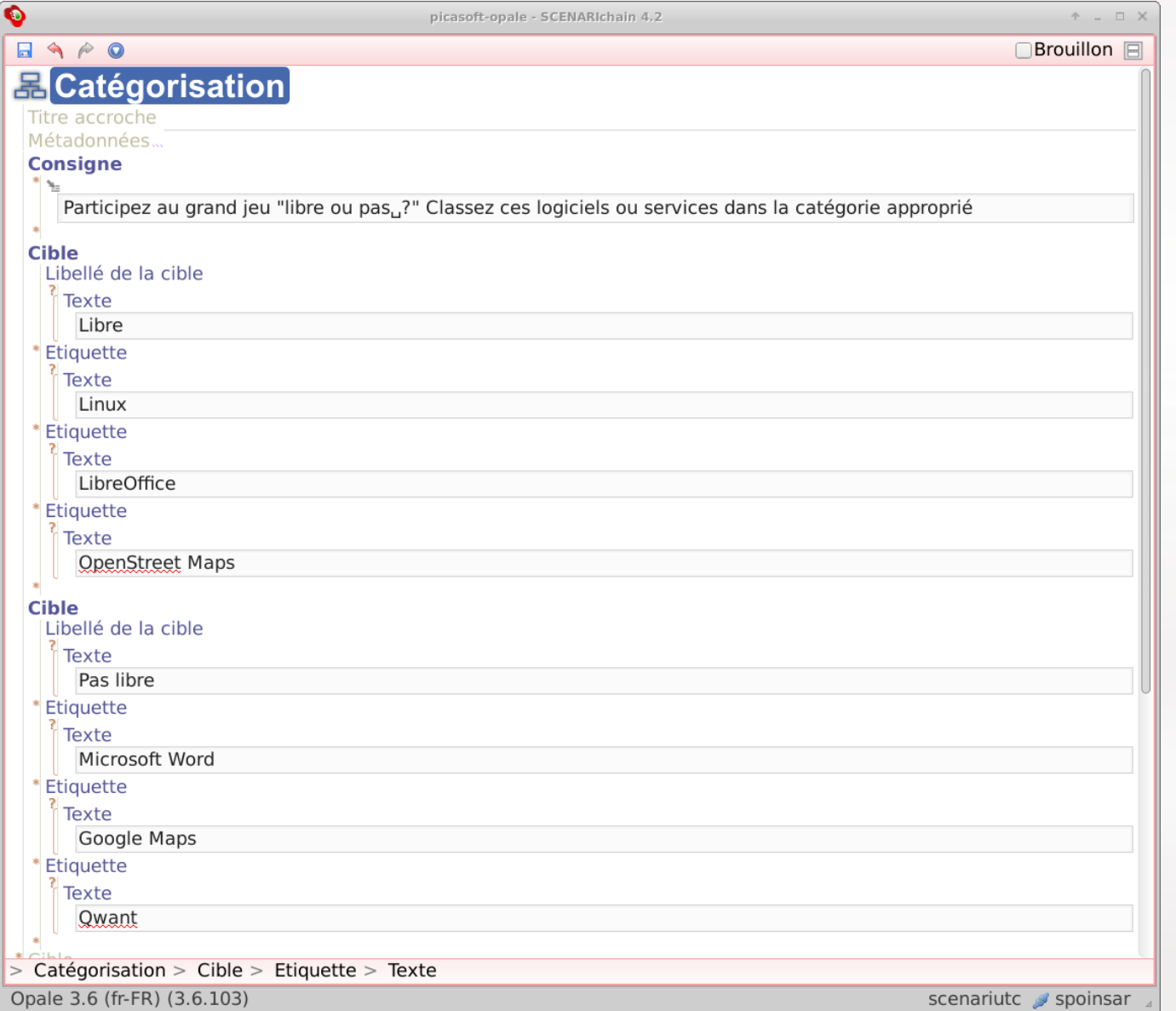

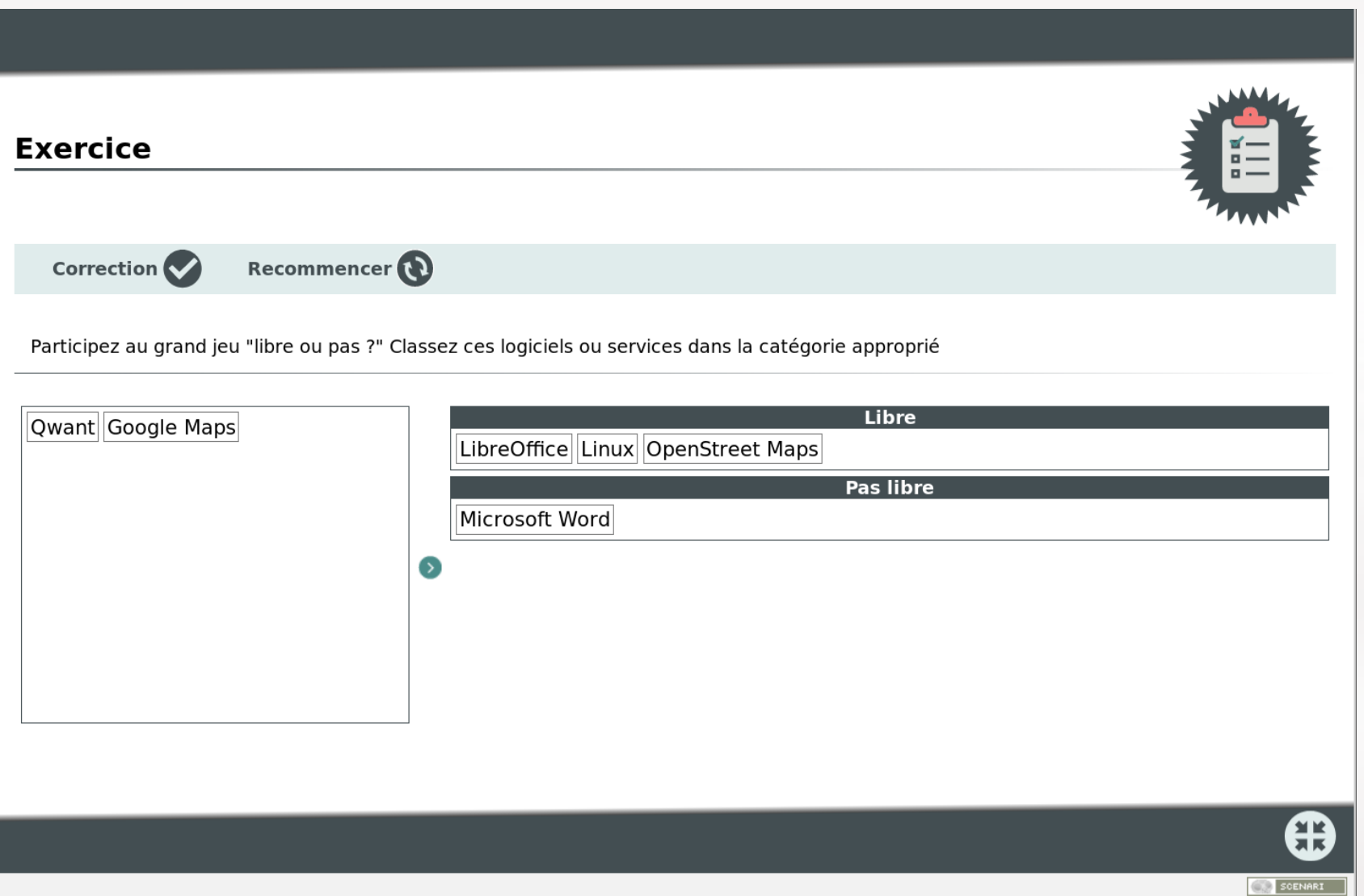

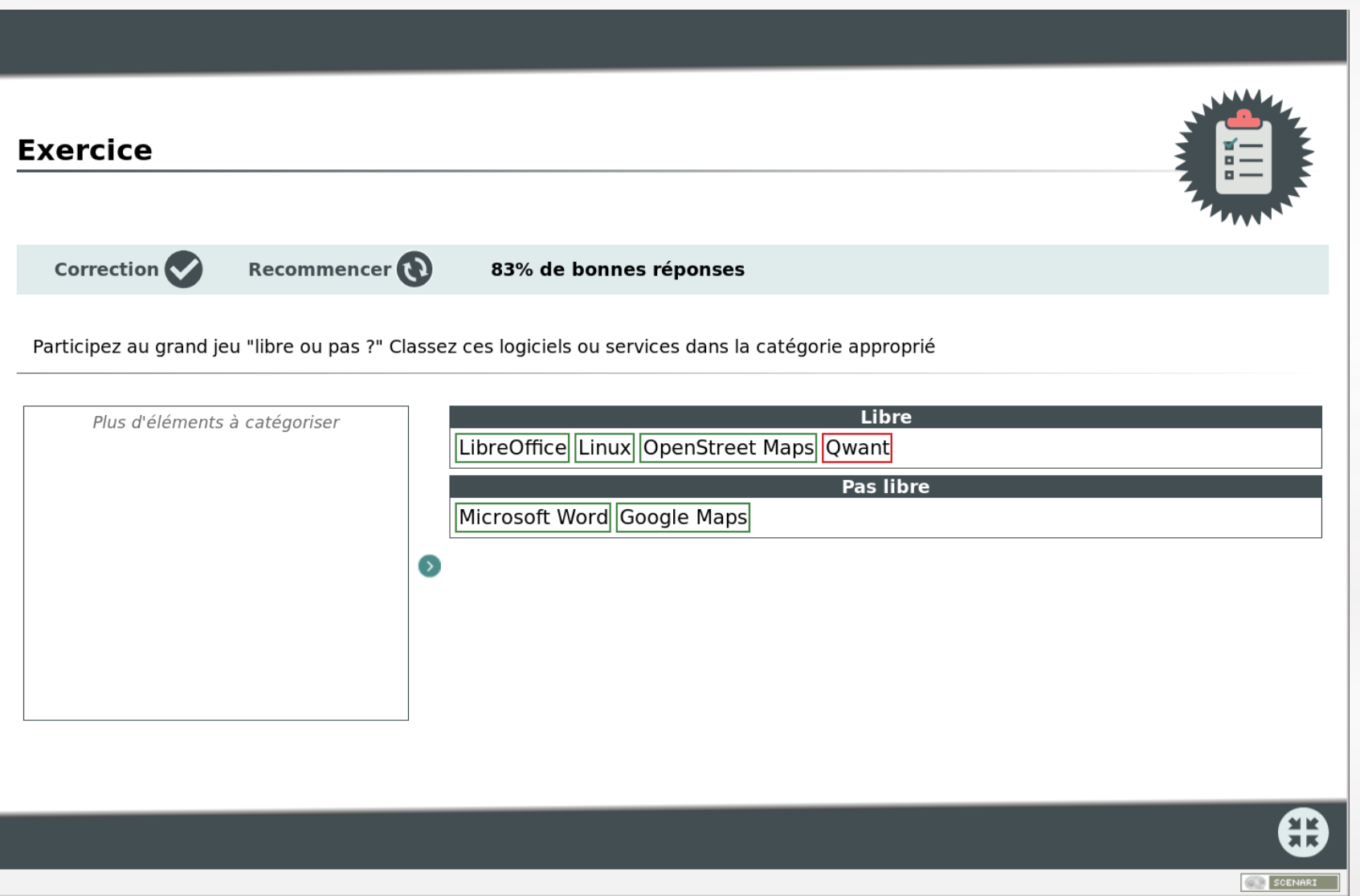

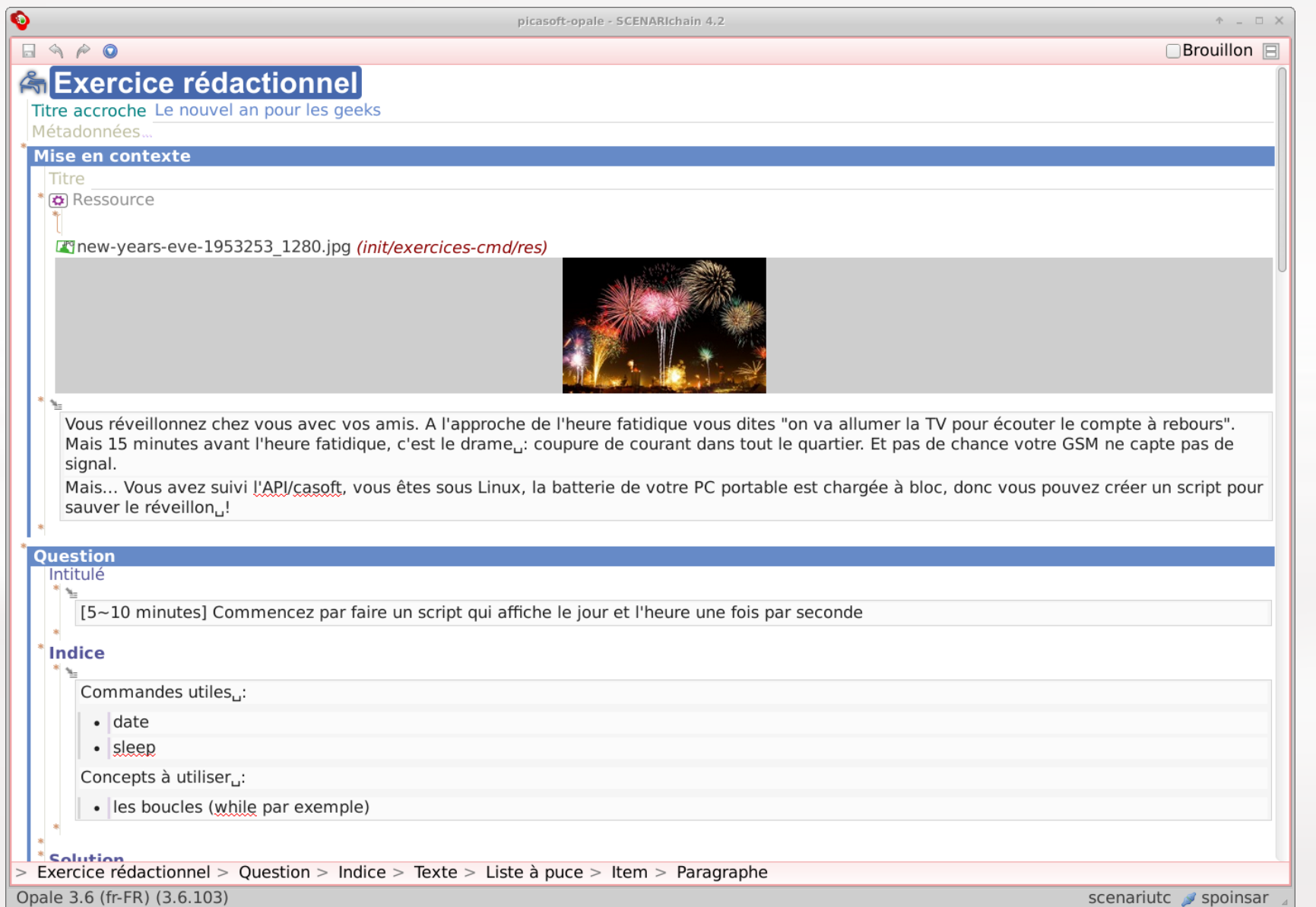

#### Le nouvel an pour les geeks

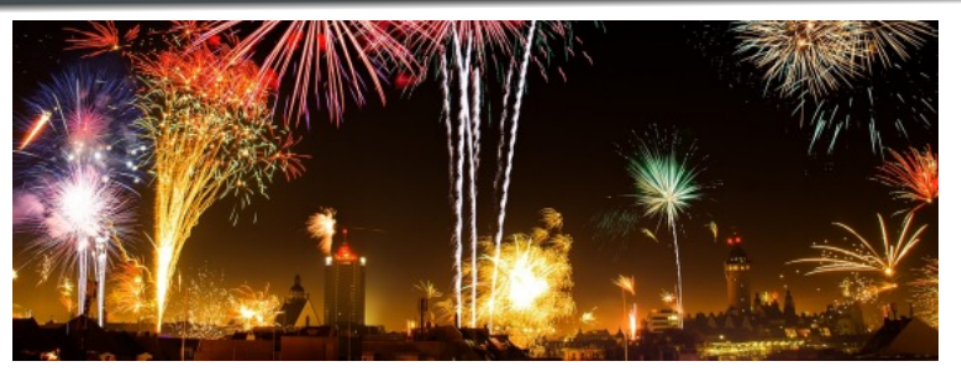

Vous réveillonnez chez vous avec vos amis. A l'approche de l'heure fatidique vous dites "on va allumer la TV pour écouter le compte à rebours". Mais 15 minutes avant l'heure fatidique, c'est le drame : coupure de courant dans tout le quartier. Et pas de chance votre GSM ne capte pas de signal.

Mais... Vous avez suivi l'API/casoft, vous êtes sous Linux, la batterie de votre PC portable est chargée à bloc, donc vous pouvez créer un script pour sauver le réveillon!

#### Question

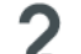

[5~10 minutes] Commencez par faire un script qui affiche le jour et l'heure une fois par seconde

- **A** Indice
- ⊕ Solution

#### Question

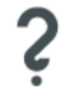

[Niveau Difficile. En bonus, si vous avez le temps, ~45 minutes] L'année prochaine, vous décidez de ne pas vous faire avoir, vous allez faire un script super génial qui en plus d'afficher l'heure toutes les secondes comme le précédent. Mais lorsqu'il ne reste plus que 10 secondes, va annoncer vocalement le compte à rebours en secondes, et arrivé à zéro dire "Happy new year !"

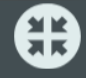

## GALERIE D'IMAGES

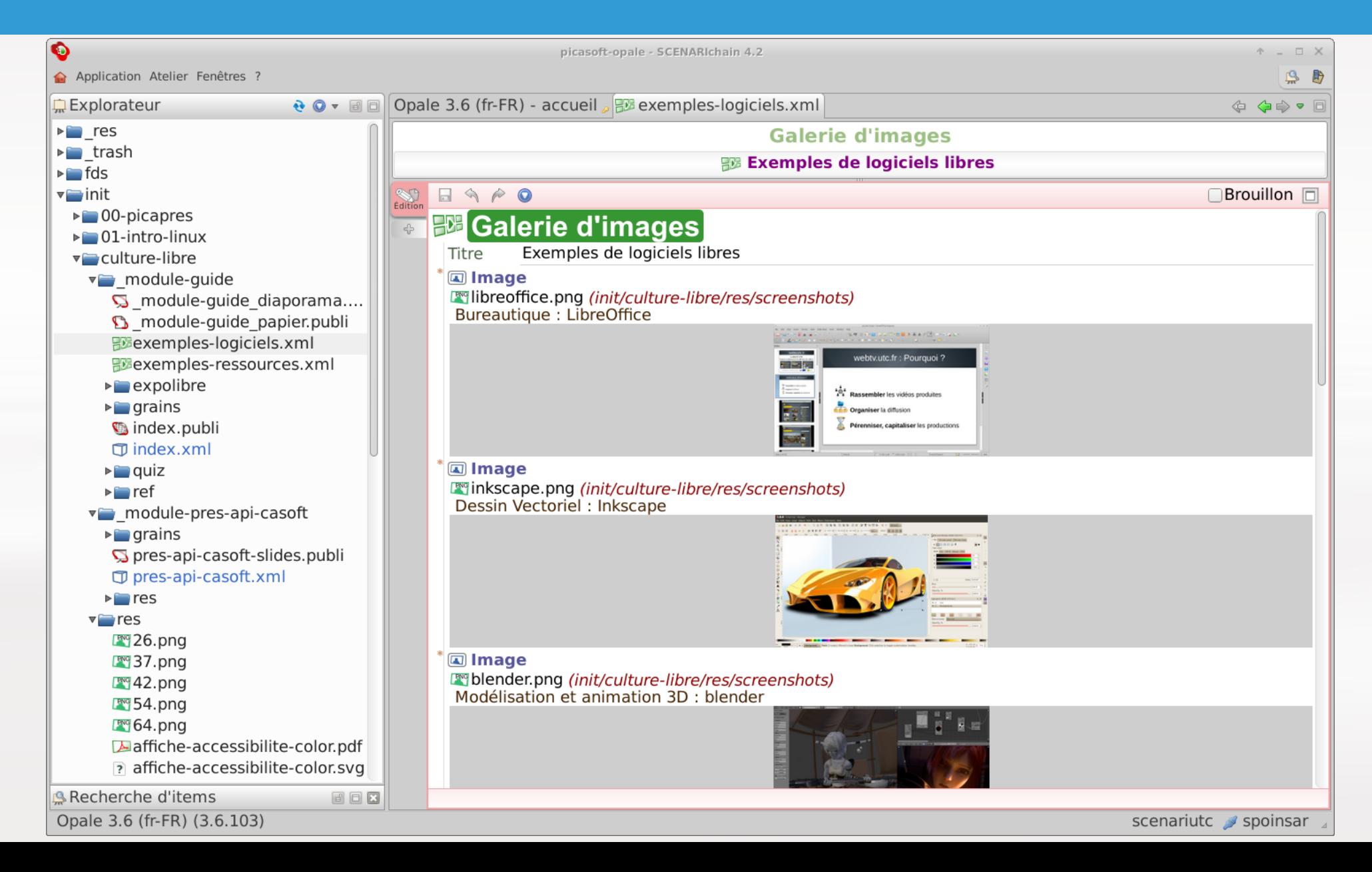

# GALERIE D'IMAGES

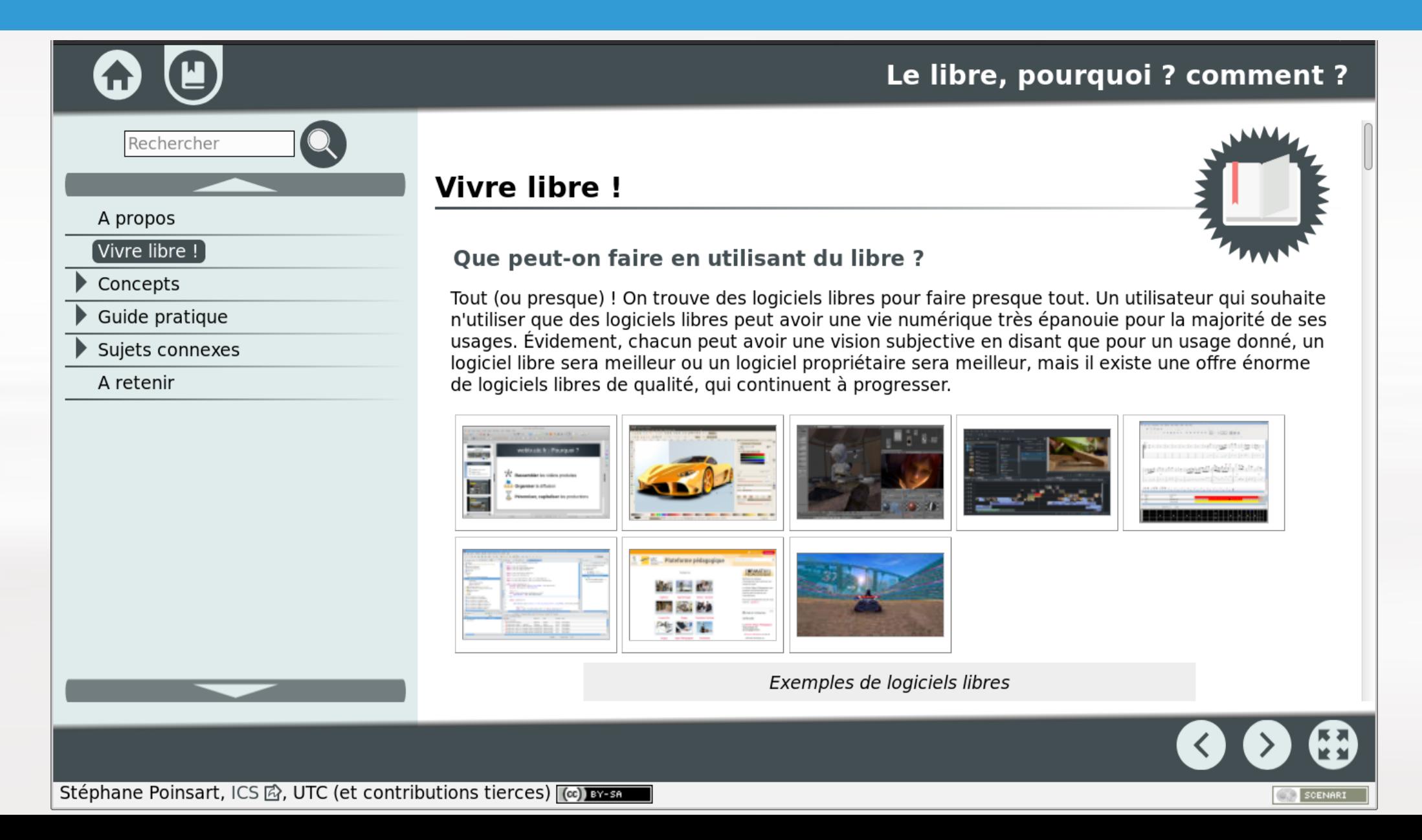

# RÉFÉRENCES

#### $\sqrt{ }$  ref

- fm alterText.ref
- th Berners-Lee Tim.ref
- th describDetail.ref
- fh EnteteTab.ref
- th feuilleStyle.ref
- $\triangleright$  glossaire
- fhimgDeco.ref
- fm intituleLien.ref
- fm LecEcran.ref
- fm revueLiens.ref
- fm revueTitres.ref
- fm srt.ref
- tab donnees.ref
- tab mef.ref
- *f* TitreLien.ref
- fth transcriptionText.ref
- fh WCAG2.ref
- fh webvtt.ref

#### $\sqrt{ }$  rgaa

- **B** RGAA-01.01.ref
- **B** RGAA-01.02.ref
- **B** RGAA-01.03.ref
- **B** RGAA-01.06.ref
- **B** RGAA-01.07.ref
- **B** RGAA-04.01.ref

#### $\bullet$  $\Box$ **Glossaire**

**Berners-Lee Tim** Terme

#### Définition

 $\Leftrightarrow$   $\approx$ 

Timothy John Berners-Lee, KBE, né le 8 juin 1955 à Londres, est un citoyen britannique, principal inventeur du World Wide Web (WWW) au tournant des années 1990 [...]. Depuis 1994, il préside le World Wide Web Consortium (W3C), organisme qu'il a fondé. (<en savoir plus sur Berners-Lee Tim - Wikipédia>)

 $\Box$ Brouillon  $\Box$ 

# RÉFÉRENCES

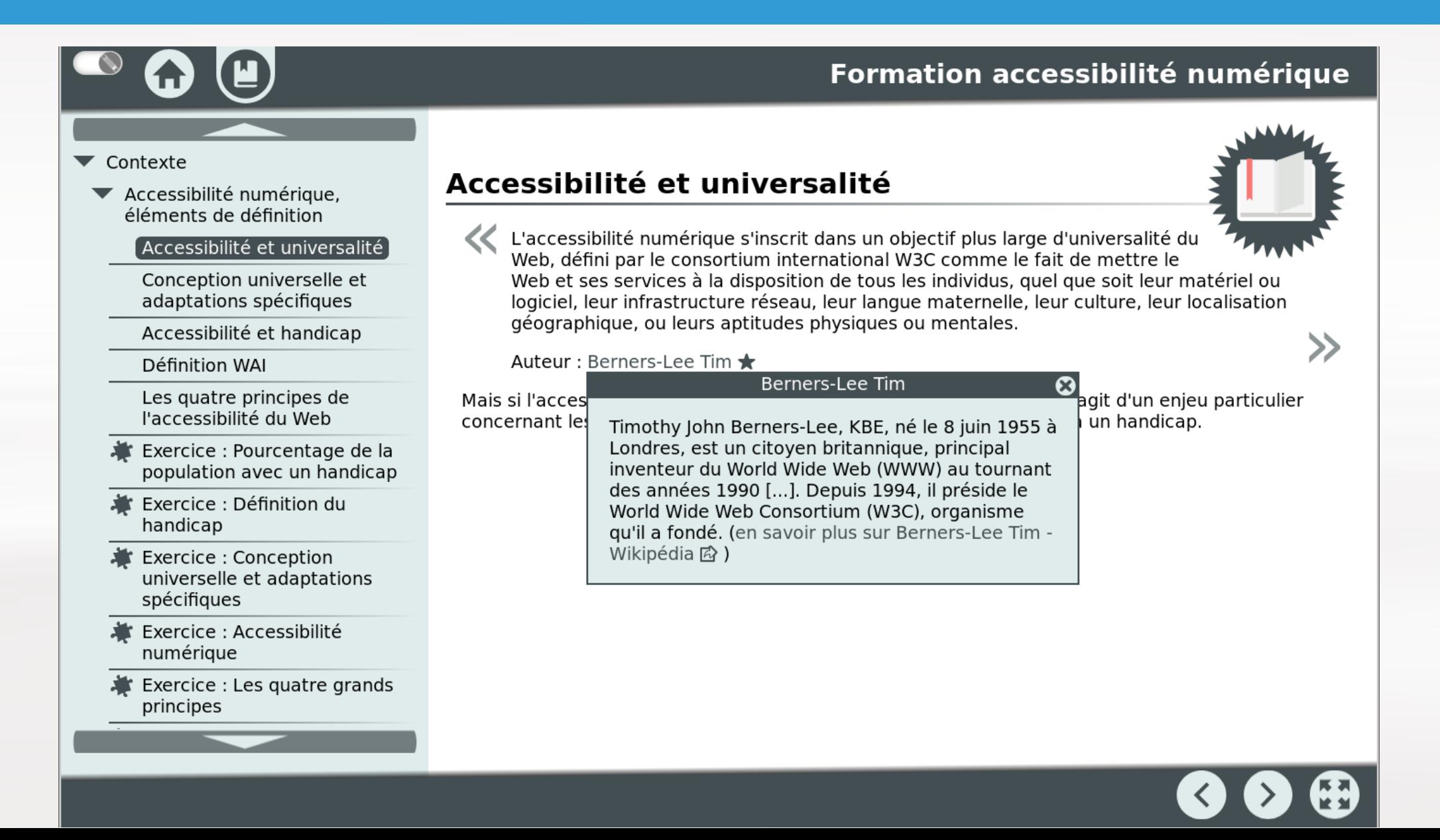

# TABLEAUX

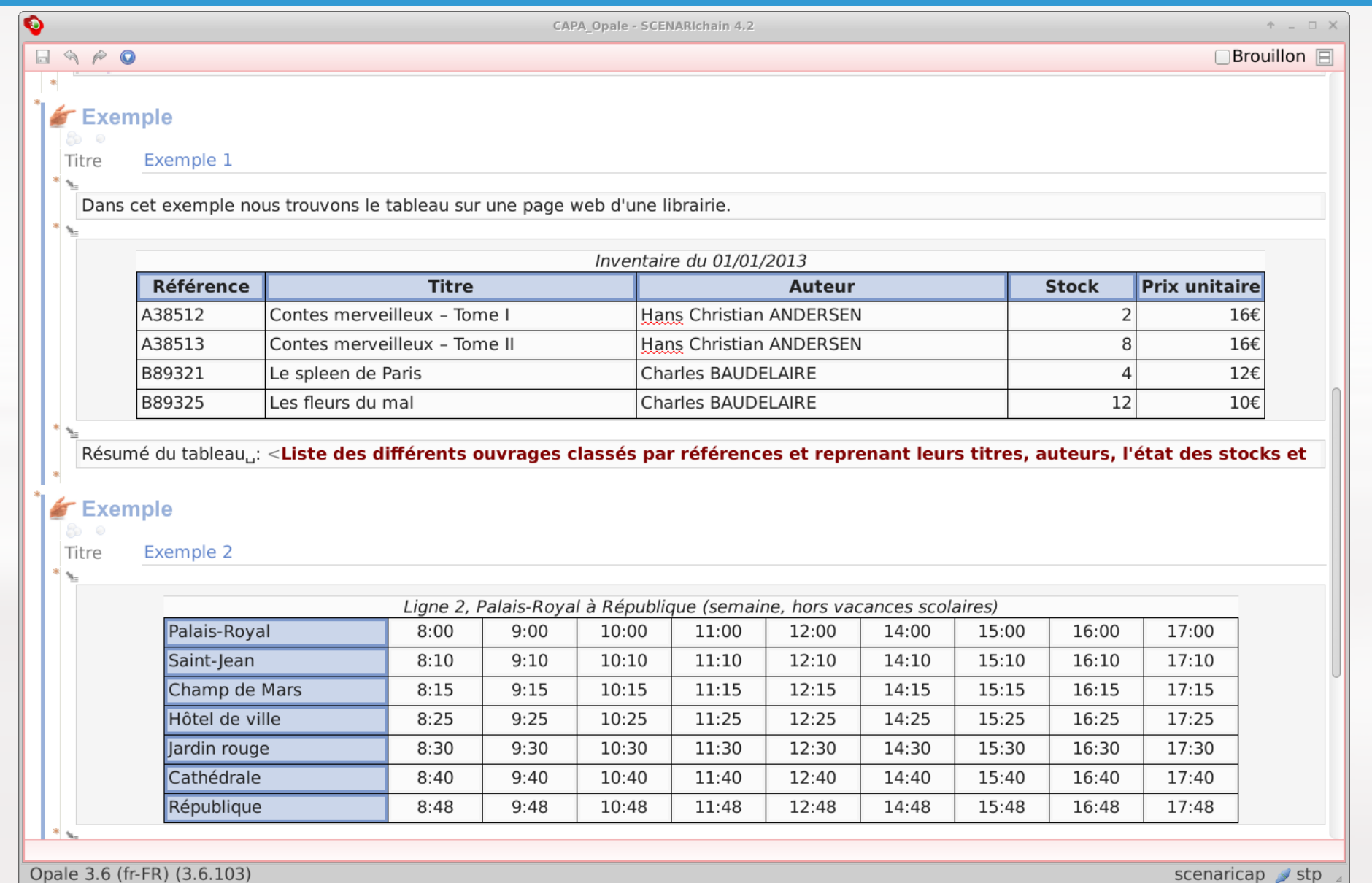

scenaricap stp  $\Box$ 

## TABLEAUX

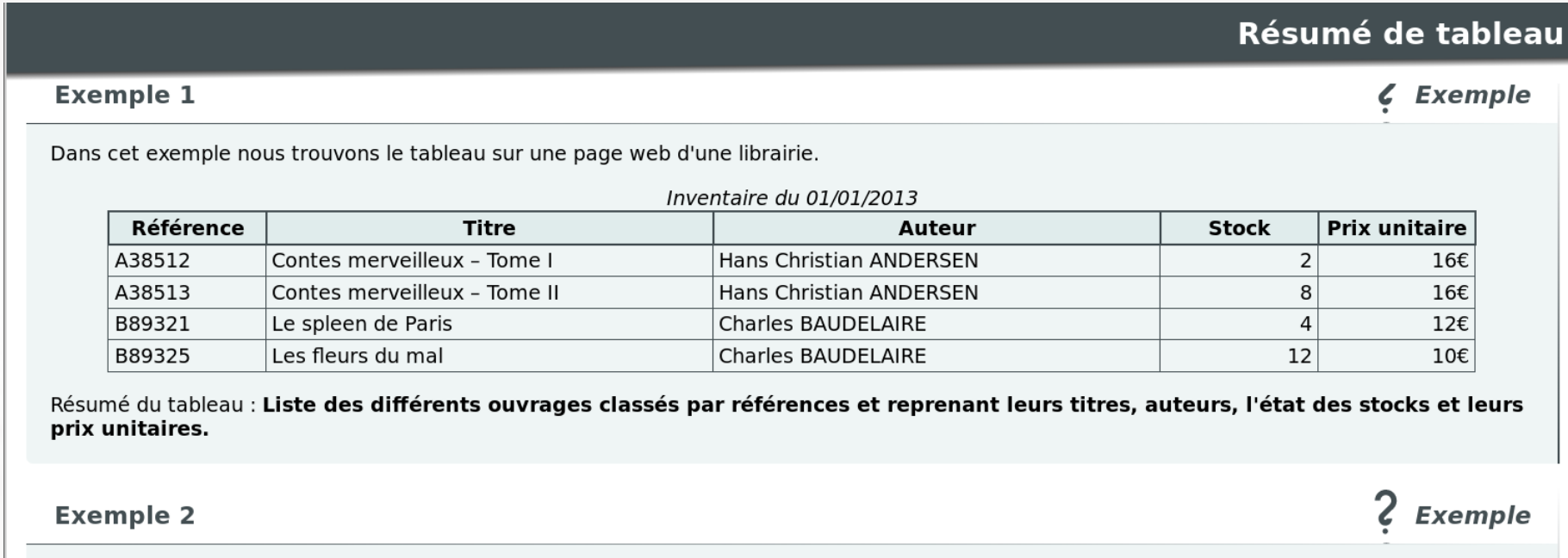

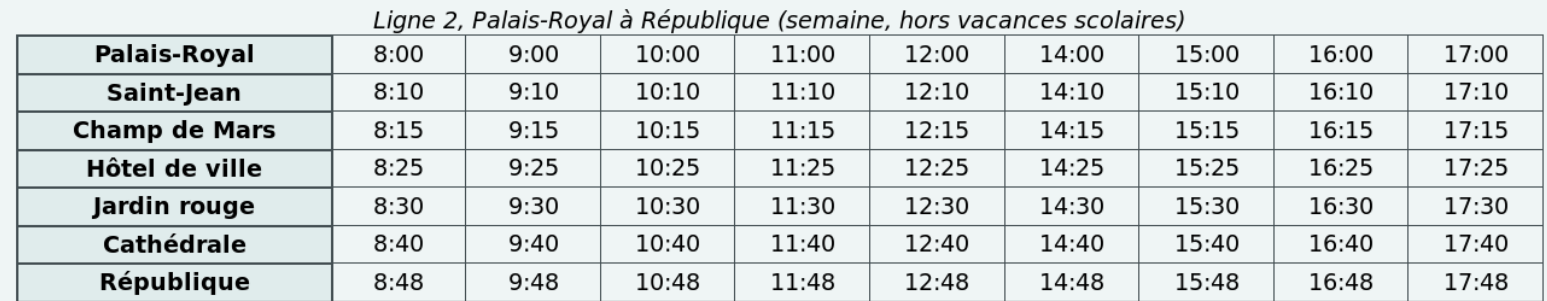

Résumé du tableau : Dans la première colonne, trouvez la liste des arrêts. Consultez la ligne correspondant à l'arrêt souhaité pour trouver l'heure de passage qui vous convient. Le service commence à 8:00 et se termine à 17:00.

# LISTING INFORMATIQUE

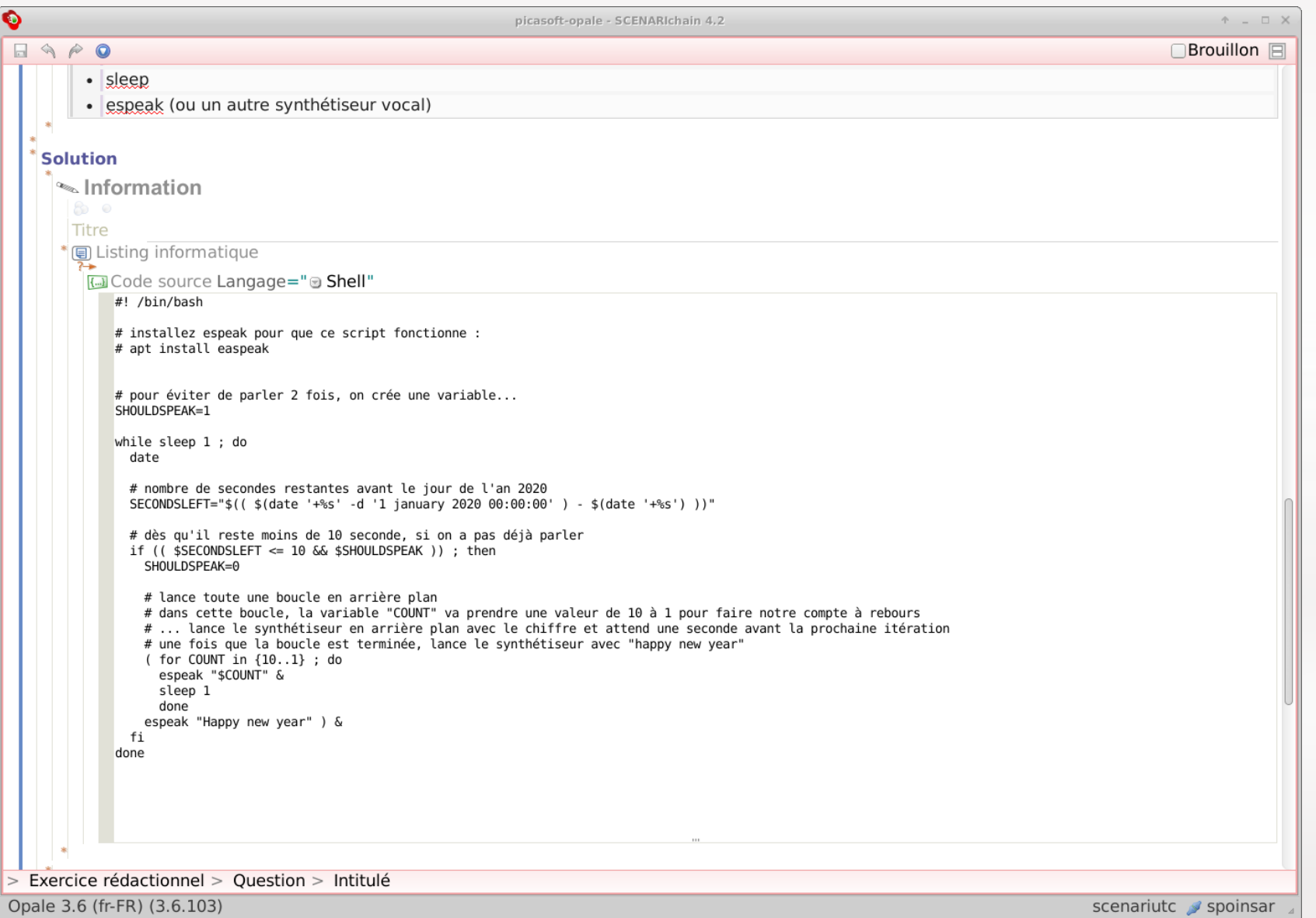

# LISTING INFORMATIQUE

#### $\odot$  Solution

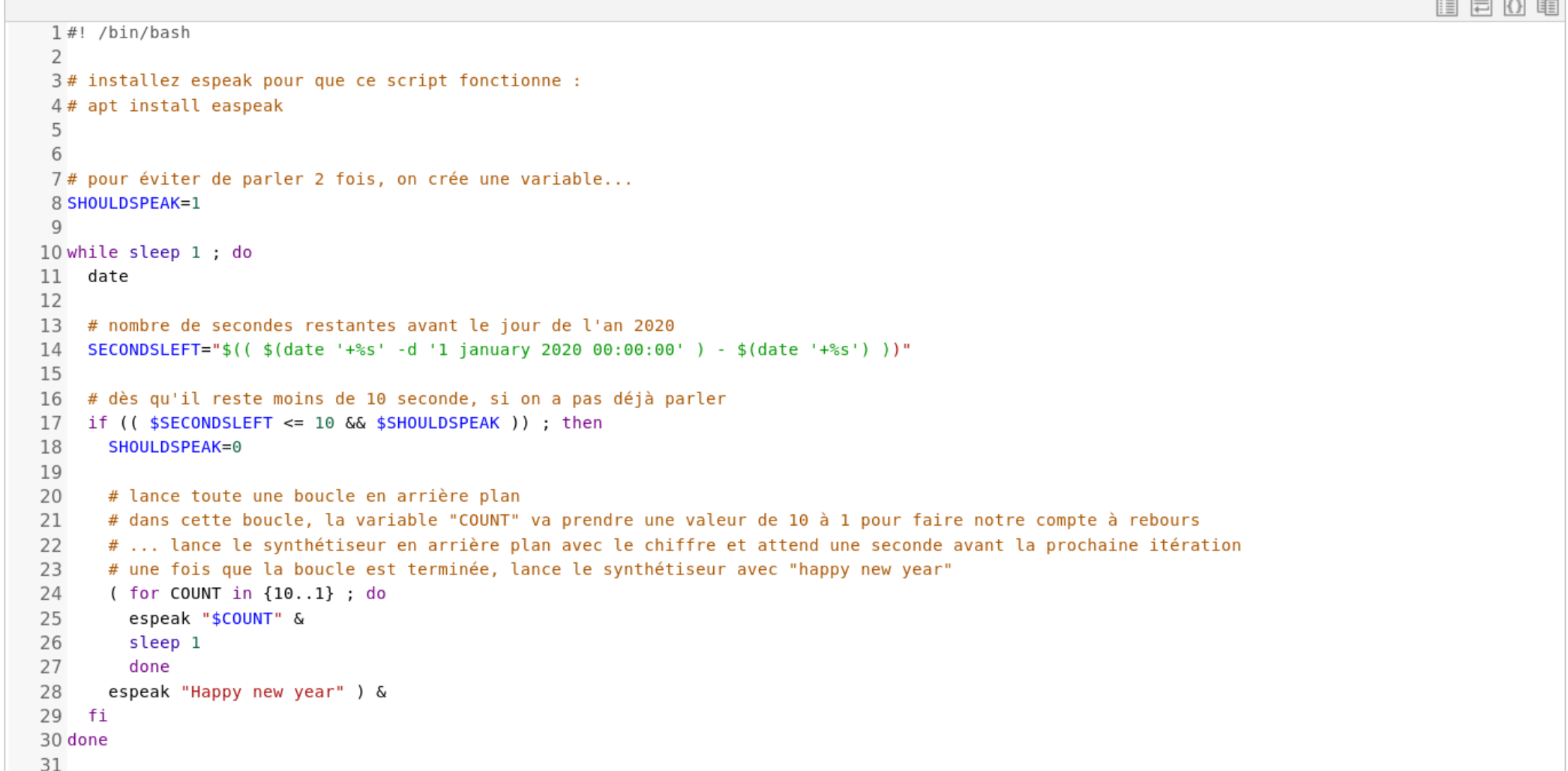

# FORMULES MATHÉMATIQUES

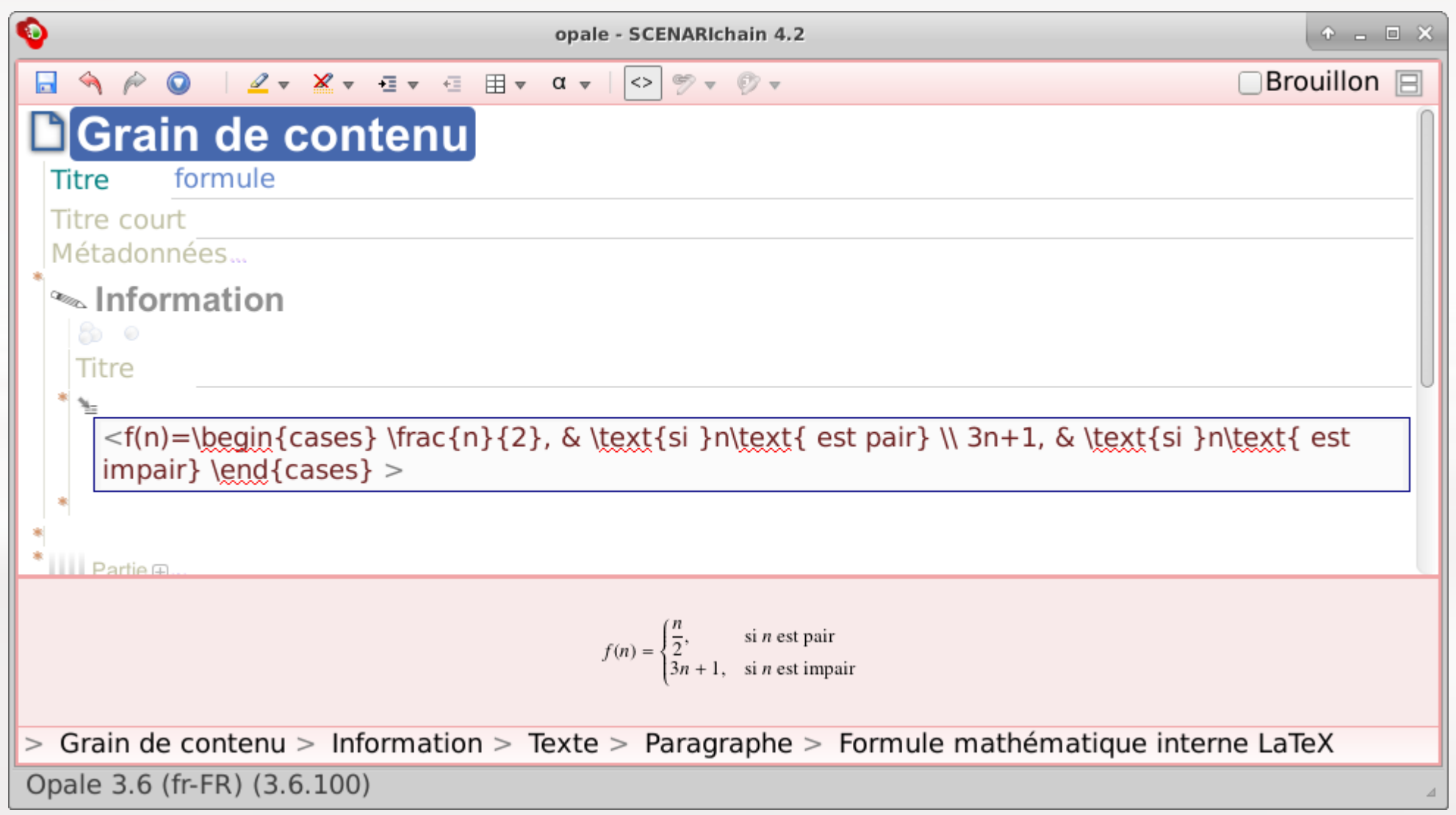

# VIDÉOS ENRICHIES

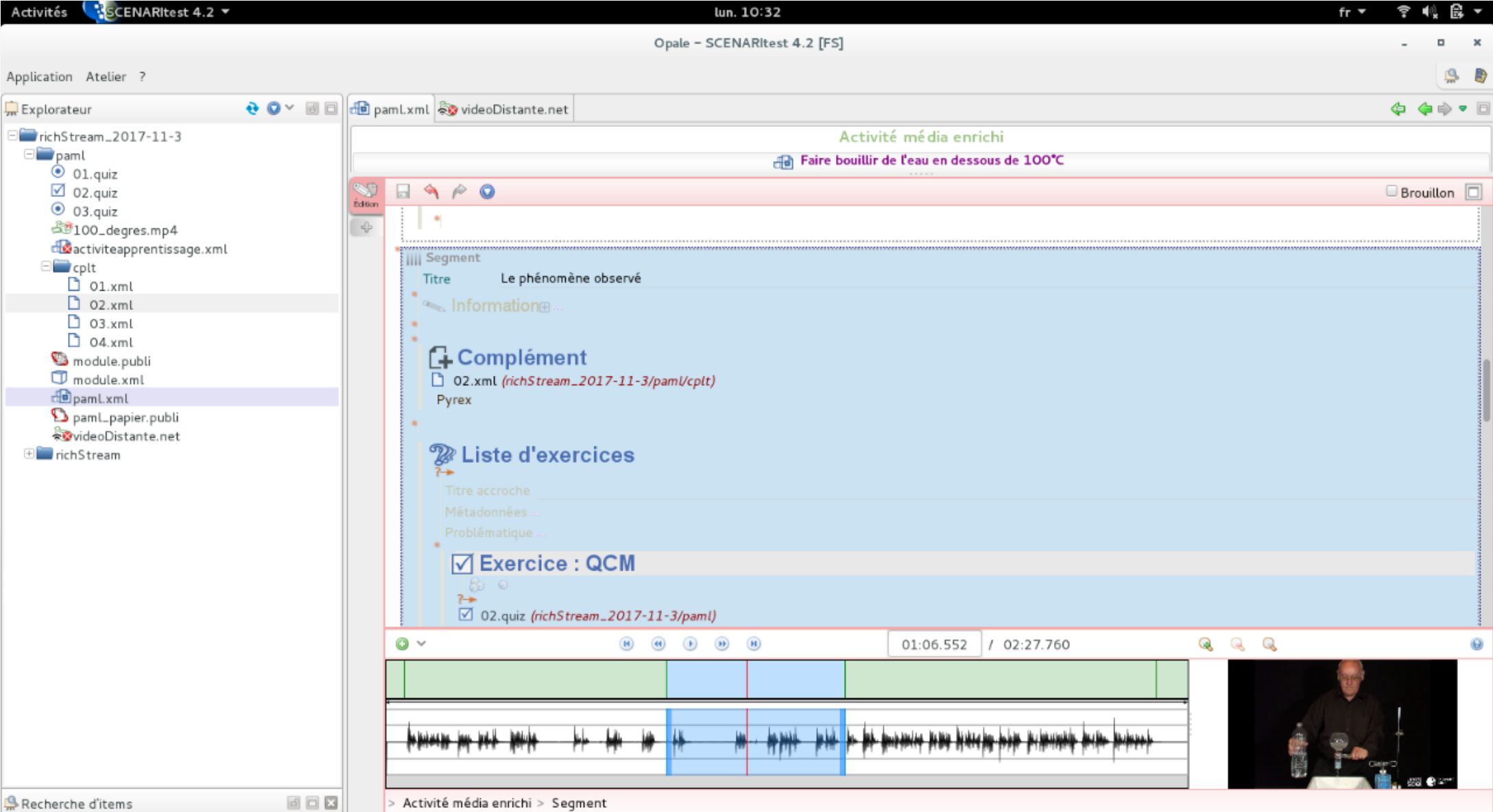

 $O_{\text{scale}}$  Coinstitution  $26/2600$ 

# USAGES AVANCÉS D'OPALE

- **Chartes graphiques**
- **Export SCORM**
- **Export exercices MOODLE**
- **Export Open edX**

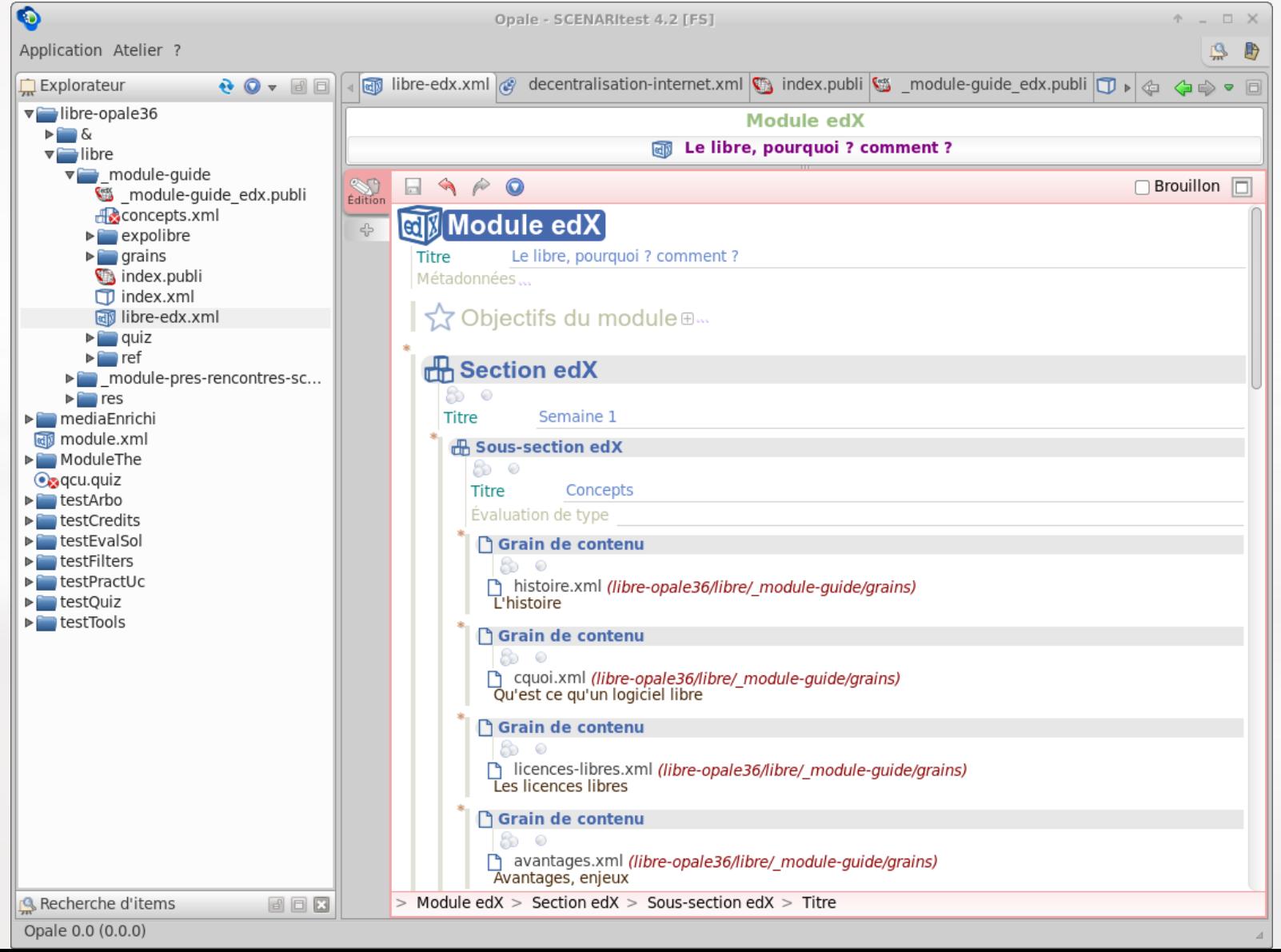

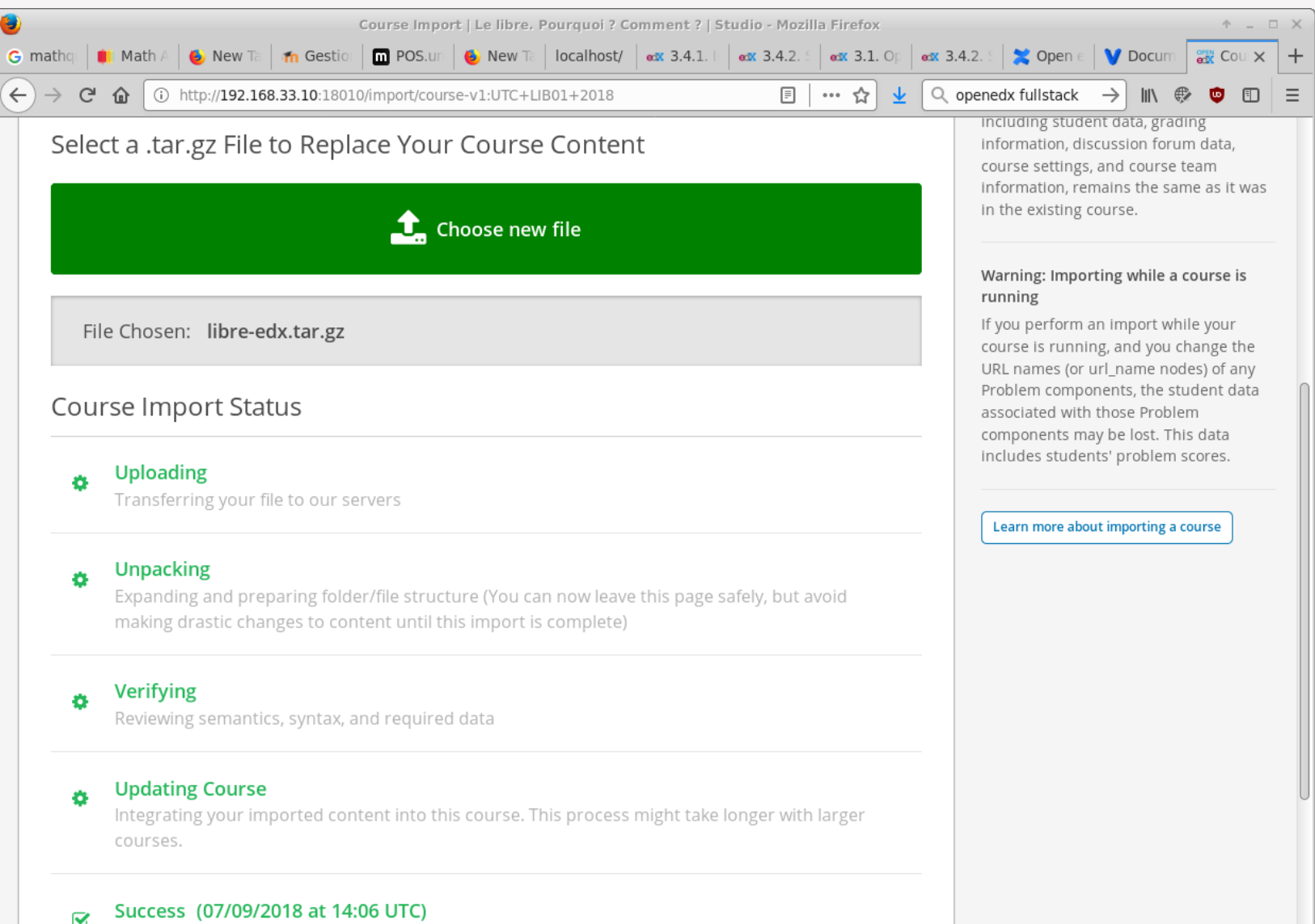

Your imported content has now been integrated into this course

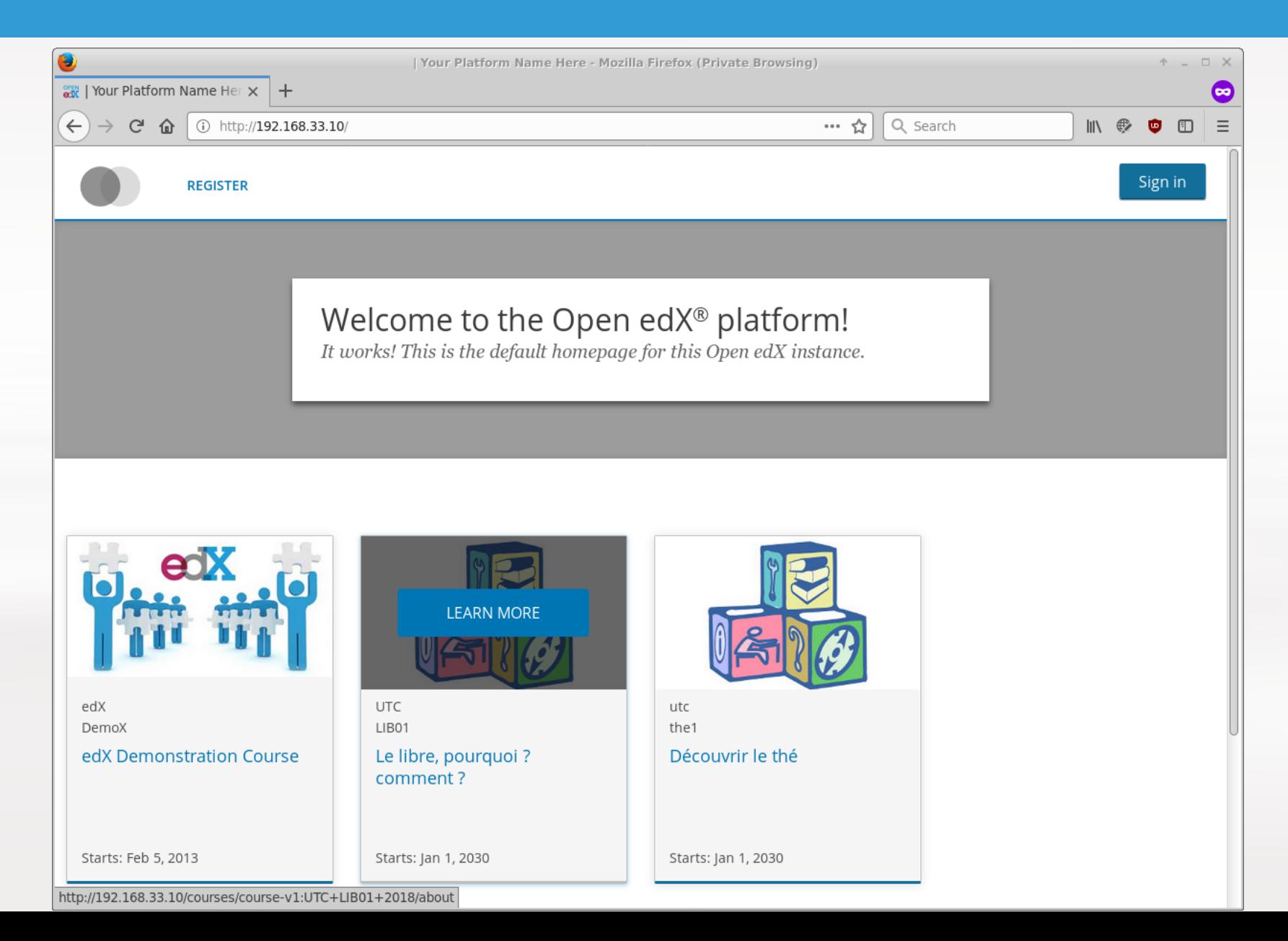

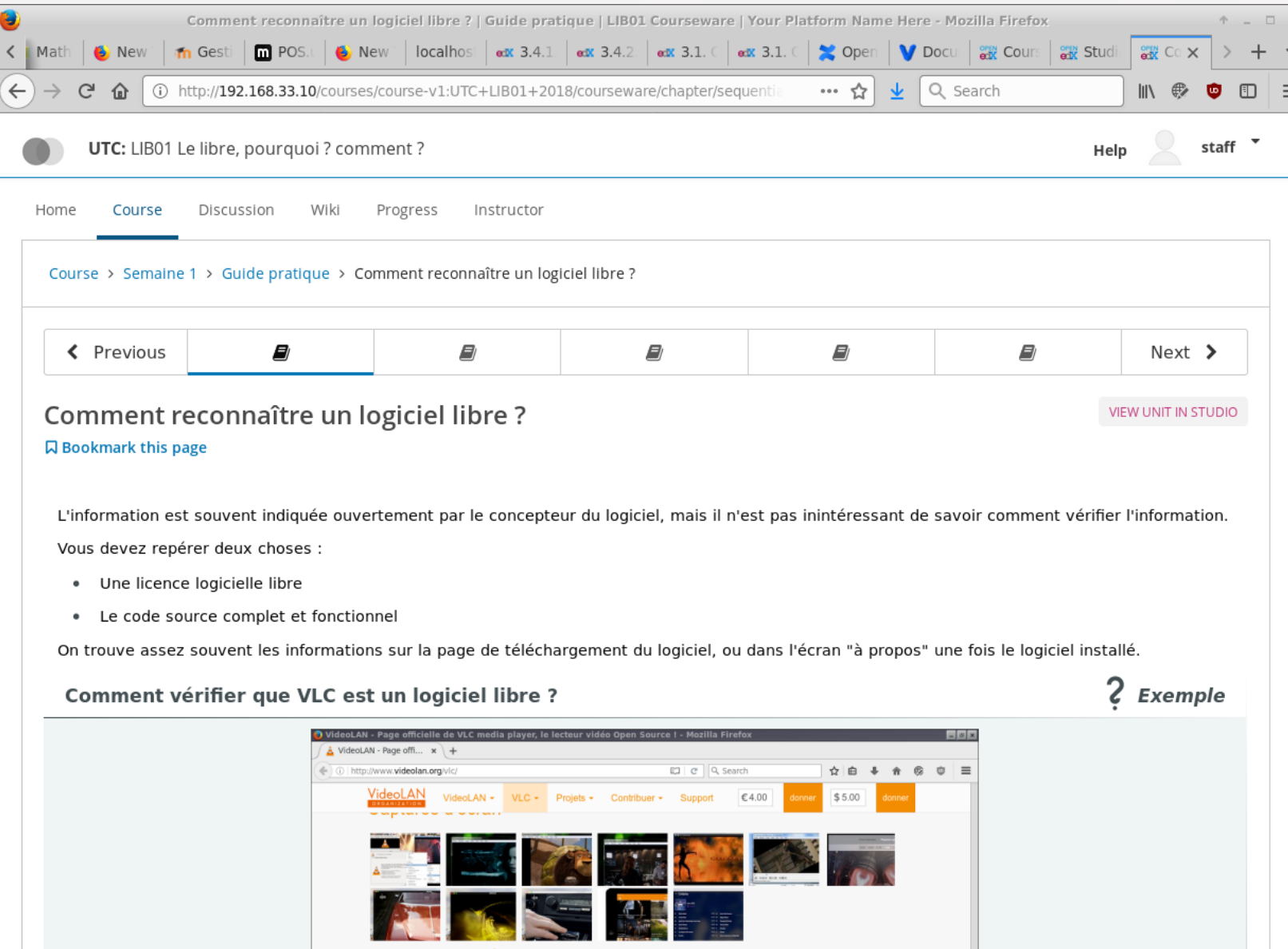

# USAGES AVANCÉS D'OPALE